# *OpenTox framework for predictive toxicology*

#### **Семинар-работна среща по Биоматематика**

**May 26-27, 2010**

**Др. Нина Желязкова IdeaConsult**

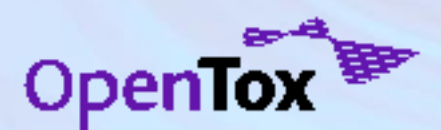

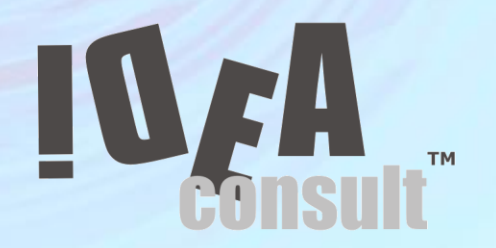

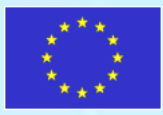

# Introduction

- Develops and maintains several well-known open source software products, in particular
	- Toxtree (used in the application of the threshold of toxicological concern)
	- Toxmatch (for encoding and applying chemical similarity indices)
	- Ambit (a QSAR decision support system, including generic database management, structure conversions and searching, as well as applicability domain assessment).
- These tools have been carefully designed and developed in close co-operation both with academia, regulatory bodies and industry.
- Toxtree 1.60 estimates toxic hazard by applying a decision tree approach
- Toxmatch 1.06 A chemica similarity evaluation tool
- **Ambit Discovery**
- Ambit Database Tools
- QMRF repository
- Ambit XT
- Partner in OpenTox FP7 project
- Partner in CADASTER FP7 project

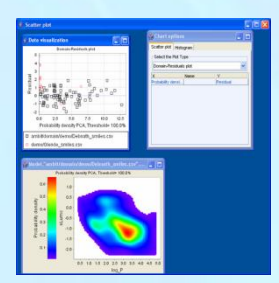

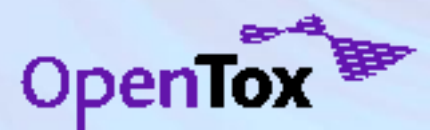

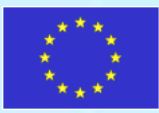

## Toxtree 1.60 [http://toxtree.sourceforge.net](http://toxtree.sourceforge.net/) Applied in industry and academy worldwide

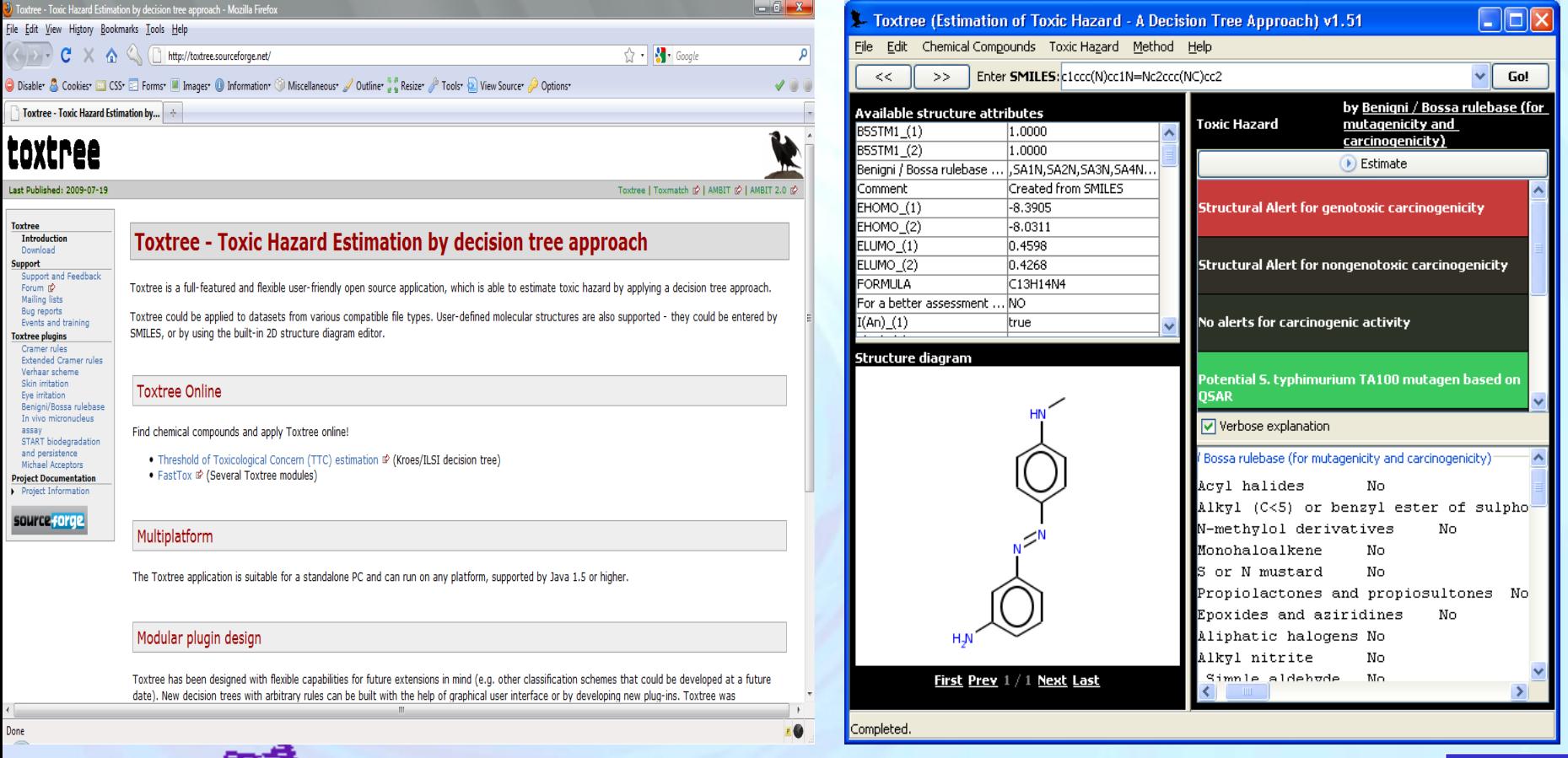

OpenTox<sup>3</sup>

![](_page_2_Picture_2.jpeg)

# Toxtree internals

Series of questions are applied on query compound and also on reaction products

![](_page_3_Figure_2.jpeg)

### [http://ambit.sourceforge.net](http://ambit.sourceforge.net/) AMBIT : *Building blocks for a (Q)SAR decision support system*

![](_page_4_Picture_12.jpeg)

# A workflow in AMBIT XT

![](_page_5_Figure_1.jpeg)

# AMBIT Extensions

- **EC JRC Institute for Health** and Consumer Protection (former European Chemicals Bureau) - a reference site for retrieving robust Summaries of (Q)SAR models  $\frac{1}{\text{Current page 1 Resuls per page 10}}$ in QSAR Model Reporting Format (QMRF)
- AMBIT 2.0
- RESTful Web services
- Custom extensions for third parties

#### (3) OMRF documents - Mozilla Firefox File Edit View History Bookmarks Tools Help  $\sqrt{2}$  - G Google α Do you want Firefox to remember this password? Remember Never for This Site  $\frac{N}{N}$ ot Now  $\vert x \vert$  $i\hbar P$ (Q)SAR Model Reporting Format Inventory View:  $\mathscr{\mathscr{Z}}$  Author Welcome nina Log out Home Search documents Search structures My documents New document My profile Pending documents:  $draff (1)$ Filter documents by status: all draft submitted under review returned for revision review complete published archived Pages: [1] Sorted by: # OMRF# **Actions** 2008-12-24 **Edit Attachments Validate** ssssssss 1 09:51 This page has been accessed 153 times since 2008-07-03 22:33:27.0 Developed by Ideaconsult Ltd. (2007-2008) on behalf of the JRC File Edit View History Bookmarks Tools Help (Q)SAR Model Reporting Format Inventory ECETOC\_skin\_scores\_structures\_validated\_ICHP.sdl data validation 2009-01-27 16:54:57.0  $X<sub>0</sub>$ Browse. Training set v Upload qmrf7\_ECETOC\_skin\_scores\_structures\_validated\_ICHP.sd **Properties Import as (type) Import as (name** ignore Animals C/NC  $C/N$ CAS ignore CAS Class Class Erythema (rabbit 1)-1 Erythema (ra ignore Erythema (rabbit 1)-1h Erythema (rabbit 1)-1h Erythema (rabbit 1)-2d Erythema (rabbit 1)-2d ignore Erythema (rabbit 1)-3d ignore Erythema (rabbit 1)-3d Erythema (rabbit 1)-7d ignore Erythema (rabbit 1)-7d Erythema (rabbit 2)-1d Erythema (rabbit 2)-1d ignore Erythema (rabbit 2)-1h ignore Erythema (rabbit 2)-1h Erythema (rabbit 2)-2d Erythema (rabbit 2)-2d Erythema (rabbit 2)-3d ignore Erythema (rabbit 2)-3 Erythema (rabbit 2)-7d Erythema (rabbit 2)-7d ignore

http://qsardb.jrc.it

# OpenTox summary

- HEALTH-2007-1.3.3 Promotion, development, acceptance and implementation of QSARs (quantitative structure-activity relationship) for toxicology
- 11 partners; http:/opentox.org
- The overall objective of the proposed project is to develop a framework, that provides a unified access to toxicity data, predictive models, procedures supporting validation and additional information that helps with the interpretation of predicted results.
- The OpenTox framework is accessible at three levels:
	- A simple and intuitive interface for toxicological experts, that provides unified access to predictions, toxicological data, models and supporting information
	- An expert interface for the streamlined development and validation of new models
	- An application programming interface (API) for the development, integration and validation of new algorithms

![](_page_7_Picture_8.jpeg)

![](_page_7_Picture_9.jpeg)

#### **OpenTox Is A Framework**

![](_page_8_Figure_1.jpeg)

# Strategic Context/Goals

- REACH: possible reduction of test animals by using existing experimental data in conjunction with QSAR
- Also practical needs: **reporting** and form filling
- By the OECD principles, a number of requirements to a framework like OpenTox arise

![](_page_9_Picture_183.jpeg)

![](_page_9_Picture_5.jpeg)

![](_page_9_Picture_6.jpeg)

# Consequences for Requirements on OpenTox Framework

![](_page_10_Picture_147.jpeg)

![](_page_10_Picture_2.jpeg)

![](_page_10_Picture_3.jpeg)

## Challenges for integration platform in predictive toxicology: The Data

- Flat text files (legacy formats)
- Data type is implicit and part of the data (no metadata)
	- *> <TargetSites\_Mouse\_Male> no positive results*
- Multiline records
	- *> <Endpoint> TD50*
	- *Tumor Target Sites*
	- Records duplication
		- > <Species>
		- rat
		- 489 occurrences in CPDBAS\_v5c\_1547\_29Apr2008.sdf
- Some records have internal structure (subrecords)
	- > <Species>
	- rat, mouse
- Records order matters

![](_page_11_Picture_15.jpeg)

#### Good

- **Simplicity**
- **Manual inspection**
- Sequential processing

#### Bad

- Data standardization
- Data summarization
- Data duplication
- **Metadata**

#### Ugly

- Random access processing
- Huge volumes processing
- einecs\_structures\_V13Apr07.sdf 135MB
- Records modification
- Errors !

![](_page_11_Picture_31.jpeg)

Challenges for integration platform in predictive toxicology: Chemical structures and Models

- Journal publications
- Commercial software
- Open source software
- No common means of sharing models

Recent attempt to formalize description of models (QMRF by JRC) Good

- Many models available
- >20 000 QSARs
- >5000 descriptors

**Bad** 

- Hard or impossible to reproduce published models
- Ambiguity in chemical structures
- **Errors in chemical structures**

Ugly

- Information loss and efforts duplication
- Same chemical structures are submitted to (almost) the same processing

![](_page_12_Picture_17.jpeg)

![](_page_12_Picture_18.jpeg)

# Software Architecture

![](_page_13_Picture_1.jpeg)

![](_page_13_Picture_2.jpeg)

![](_page_13_Picture_3.jpeg)

# Software Architecture

![](_page_14_Picture_1.jpeg)

*To solve a wide range of modeling tasks: needs buildings blocks (modularity) and well-defined ways of combining them*

![](_page_14_Picture_3.jpeg)

*Technological choices…*

![](_page_14_Picture_5.jpeg)

 $\Omega$ 

### **OpenTox**

- Distributed Web services for predictive toxicology
- REST technology
	- Every object has an unique URI
	- URIs are dereferensable
	- Multiple representation of an object is encouraged (e.g. RDF, but also others)
	- Fixed operations GET, PUT, POST, DELETE
- Every object has RDF representation
	- **Compounds**
	- Datasets
	- Compound properties
	- Prediction algorithms
	- Models
	- Validation statistics
	- **Reports**
- Ontologies: Opentox.owl, Blue Obelisk algorithm ontology, OpenTox algotihm types ontology, OpenTox endpoints ontology, based on ECHA endpoints classification; specific endpoints ontologies, developed by ISS &

![](_page_15_Picture_16.jpeg)

![](_page_15_Picture_17.jpeg)

Representational State Transfer (REST): What and Why?

What?

- Architectural style for distributed information systems on the Web
- Simple interfaces, data transfer via **hypertext transfer protocol (HTTP)**, stateless client/server protocol – GET, POST, PUT, DELETE
- Each **resource** is **addressed** by its own **web address** Why?
- **Lightweight** approach to **web services**
- **Simplifies**/**enables** development of **distributed systems**
- (More or less) language independent/installation-free

![](_page_16_Picture_8.jpeg)

# Overview of Application Programming Interface

![](_page_17_Figure_1.jpeg)

Report

# Interface Definitions

![](_page_18_Picture_8.jpeg)

Information exchange based on standardized ontologies and REST web services. All the information from different services might be used separately or via an ontology repository with reasoning capabilities

![](_page_19_Figure_1.jpeg)

![](_page_19_Picture_2.jpeg)

![](_page_19_Picture_3.jpeg)

# Ontologies: What and Why?

#### What?

• **Formal**, **shared conceptualization** of a **domain**

#### Why?

• Distributed services **need** to be able to "talk to each other", i.e. have a **common understanding** of endpoints, any type of property, methods, etc.

![](_page_20_Picture_5.jpeg)

![](_page_20_Picture_6.jpeg)

![](_page_20_Picture_7.jpeg)

# **Ontologies**

- Standards: **OWL** as representation language and **SPARQL** as query language
- There are many proposals for tox ontologies out there
- Our strategy: use existing work and standards wherever possible
- However, new ontology, e.g., for algorithms

![](_page_21_Picture_5.jpeg)

![](_page_21_Figure_6.jpeg)

#### **OpenTox object ontology http://www.opentox.org/api/1.1/opentox.owl**

![](_page_22_Picture_1.jpeg)

#### March 17, 2011 **Ideaconsult Ltd.** 23

#### **OpenTox object ontology http://www.opentox.org/api/1.1/opentox.owl**

![](_page_23_Figure_1.jpeg)

#### **Toxicity endpoints ontology, based on ECHA classification http://www.opentox.org/api/1.1/echa-endpoints.owl**

![](_page_24_Picture_18.jpeg)

![](_page_24_Picture_2.jpeg)

![](_page_24_Picture_3.jpeg)

#### **Ontology service**

•RDF triple storage •REST interface for registration of OpenTox objects •SPARQL query

![](_page_25_Picture_2.jpeg)

![](_page_25_Picture_30.jpeg)

![](_page_25_Picture_4.jpeg)

#### **Current State of the System**

**Web services online: AlgorithmWS: NTUA, TUM, IDEA, IST ModelWS: NTUA, TUM, IDEA, IST FeatureWS: NTUA, TUM, IDEA, IST, ALU-FR CompoundWS: NTUA, TUM, IDEA, IST ValidationWS: ALU-FR DatasetWS: NTUA, TUM, IDEA, IST, ALU-FR OntologyWS: IDEA**

![](_page_26_Picture_2.jpeg)

![](_page_26_Picture_3.jpeg)

# OpenTox database supported via Dataset service

![](_page_27_Picture_14.jpeg)

![](_page_27_Picture_2.jpeg)

![](_page_27_Picture_3.jpeg)

### **Implementation: key facts (1)**

- Seven independent open source implementations of different **[OpenTox API-v1.1](http://www.opentox.org/dev/apis/api-1.1/)** subsets have been developed in three different programming languages (Java – 4, Ruby - 2, Delphi – 1);
- Continuous availability and performance monitoring of a selected subset of OpenTox webservices (including integration aspects), **[running](http://ambit.uni-plovdiv.bg/cgi-bin/smokeping.cgi)** and gathering detailed statistics since December 2009;
- **Next major milestone – design and implementation of authentication and authorisation (AA) support**;

![](_page_28_Picture_69.jpeg)

![](_page_28_Picture_5.jpeg)

![](_page_28_Picture_6.jpeg)

#### **Use case 1): ToxCreate**

![](_page_29_Picture_10.jpeg)

© in silico toxicology 2009-2010, powered by Openiox

![](_page_29_Picture_3.jpeg)

![](_page_29_Picture_4.jpeg)

### **Use case 2: ToxPredict http://toxpredict.org**

- ToxPredict estimates the chemical hazard of chemical structures. It relies on **[OpenTox API-v1.1](http://www.opentox.org/dev/apis/api-1.1)** compliant RESTful webservices.
- Users can either search the OpenTox prototype database, which includes currently quality labelled data for **~150,000 chemicals**, grouped in more than a dozen datasets, or upload their own chemical structure data. ToxPredict provides access to 14 ready to use models, addressing **14 different endpoints** (and growing!);

![](_page_30_Picture_76.jpeg)

![](_page_30_Picture_4.jpeg)

![](_page_30_Picture_5.jpeg)

Ideaconsult Ltd.

### **ToxPredict: Step 1 (Select structure(s))**

![](_page_31_Figure_1.jpeg)

Ideaconsult Ltd. 32

March 17,  $2011$ 

### **ToxPredict: Step 3 (Select model(s))**

![](_page_32_Figure_1.jpeg)

### **ToxPredict: Step 3 (behind the scenes)**

![](_page_33_Figure_1.jpeg)

### **ToxPredict: Step 4 (Estimate)**

![](_page_34_Figure_1.jpeg)

### **ToxPredict: Step 4 (Estimate)**

![](_page_35_Figure_1.jpeg)

### **ToxPredict: Step 4 (behind the scenes)**

![](_page_36_Figure_1.jpeg)

### **ToxPredict: Step 4 (behind the scenes)**

![](_page_37_Figure_1.jpeg)

### **ToxPredict: Step 4 (behind the scenes)**

![](_page_38_Figure_1.jpeg)

### **ToxPredict: Step 5 (Display results)**

![](_page_39_Figure_1.jpeg)

Ideaconsult Ltd. 40

 $2011$ 

# Summary and Future Work

- Comprehensive **framework** for **predictive toxicology** that allows you to address a wide range of tasks
	- interface definitions, services (also for: validation, **reporting**, …), use cases
	- **interoperability** and **extensibility by design**
- Further work: e.g.,
	- Infrastructure and API for providing restricted access to data and models
	- Improvements in ToxCreate and ToxPredict use cases
	- Read-across (technical infrastructure available),
	- ToxCast analysis
	- Pathway prediction service: developing a service for predicting transformation products

![](_page_40_Picture_10.jpeg)

![](_page_40_Picture_11.jpeg)

#### Do you develop models and algorithms for prediction of biological effects?

It can be made available as OpenTox web service!

### **Thank You For Your Attention!**

OpenTox events:

•1 day OpenTox workshop at AXLR8 meeting (Potsdam, Germany, May 30 2010) •eChemInfo hands-on training Cambridge, UK, Aug 2010 •Oral & Poster Presentation @ ACS National Meeting , section *Semantic Web in Chemistry*, Boston, MA, USA, Aug 2010 •1day OpenTox workshop at EuroQSAR 2010 (Rhodos, Greece, Sep 2010)

![](_page_41_Picture_5.jpeg)

![](_page_41_Picture_6.jpeg)